## 着せ替え方法

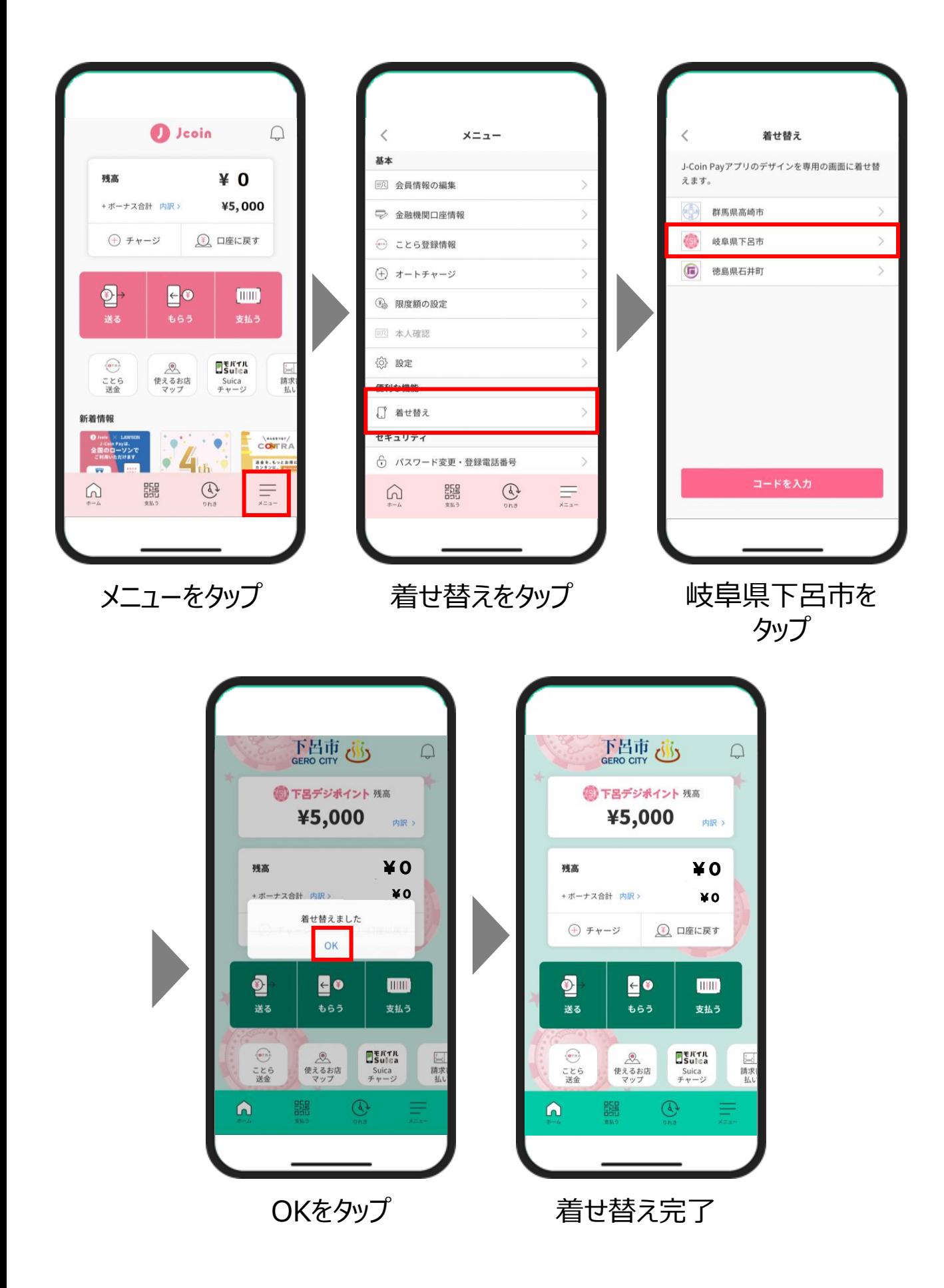